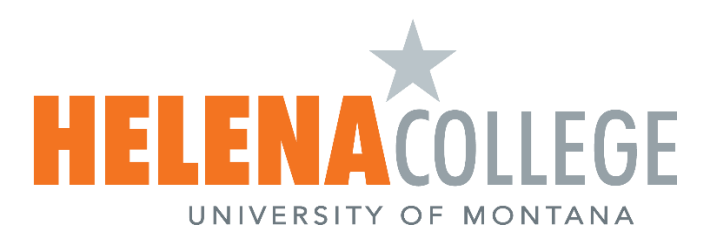

## **Allow Students Early Access to Courses Before Start Date**

If an instructor wants to make the course accessible prior to its official start date, they have two options:

## **Option 1: Allow students to only view the course contents.**

Instructors must publish the course.

Instruction: [How do I publish a course?](https://community.canvaslms.com/t5/Instructor-Guide/How-do-I-publish-a-course/ta-p/1185)

**Option 2: Allow students to both view the course contents and participate in course activities.**  (Participation means that students can submit assignments, post discussions, upload files, or take part in any other action-based task within a course.)

Instructors must publish the course AND adjust the course's start date to the desired date for student access.

Instruction: [How do I change the start and end dates for a course?](https://community.canvaslms.com/t5/Instructor-Guide/How-do-I-change-the-start-and-end-dates-for-a-course/ta-p/452354)

## **Helpful Flowchart:**

[Student Course Visibility and Participation Flowchart.](https://community.canvaslms.com/t5/Canvas-Resource-Documents/Student-Course-Visibility-and-Participation-Flowchart/ta-p/387094)